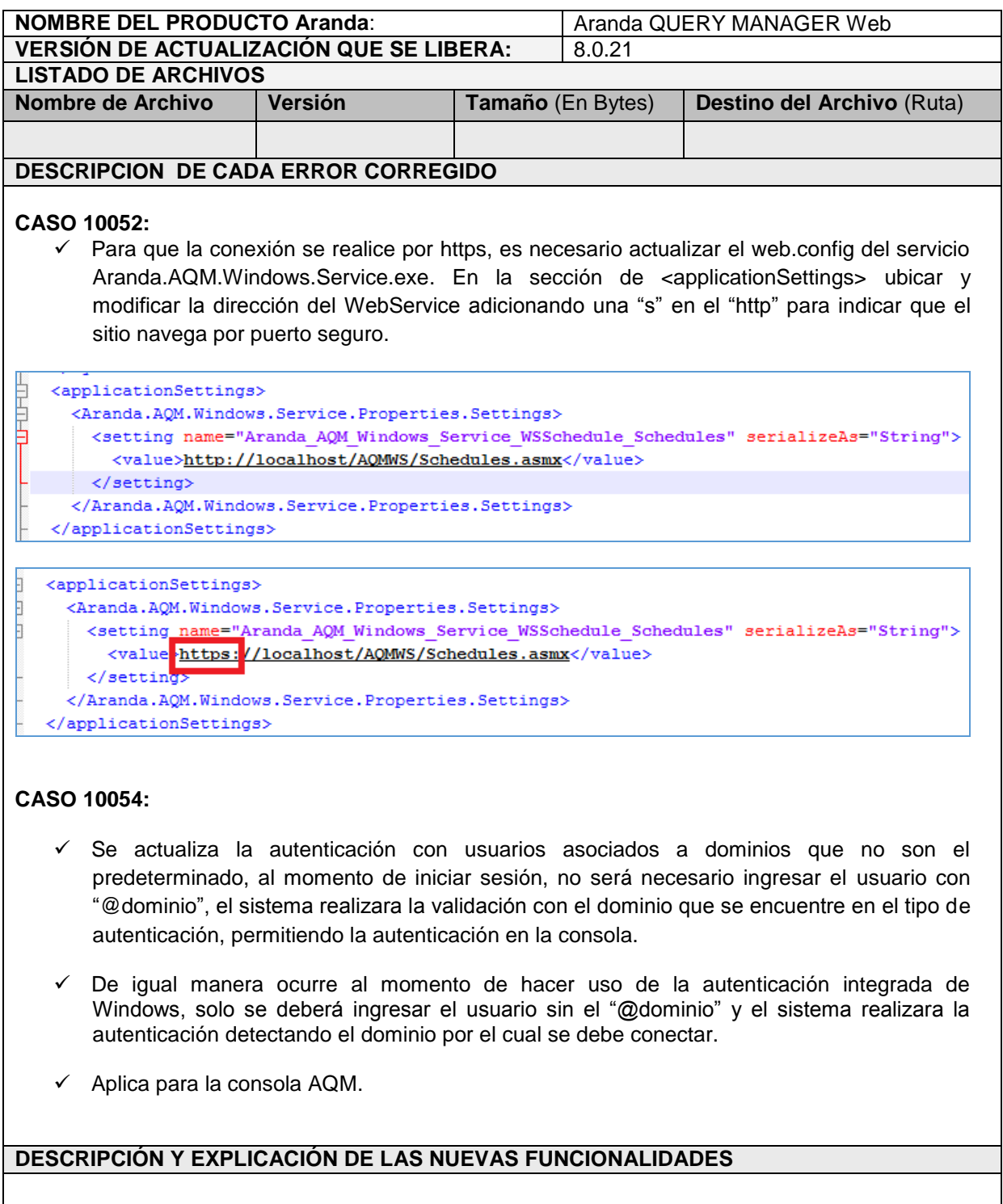

## **NOTAS O INSTRUCCIONES ADICIONALES**

- Ejecute el archivo "Aranda.AQM.Web.Installer.exe" y siga las instrucciones en el instalador.
- $\checkmark$  El archivo ejecutable funciona como instalador y como herramienta de actualización.
- $\checkmark$  Esta actualización aplica únicamente para bases de datos en versión 8.0.63.

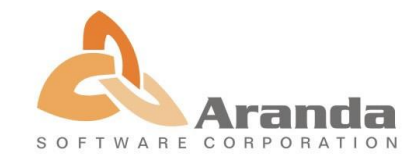